# **MHS GENESIS Microbiology Results and Susceptibility for the MHS Data Repository (MDR) (Version 1.02.05)**

**Current Specification**

# **Revision History**

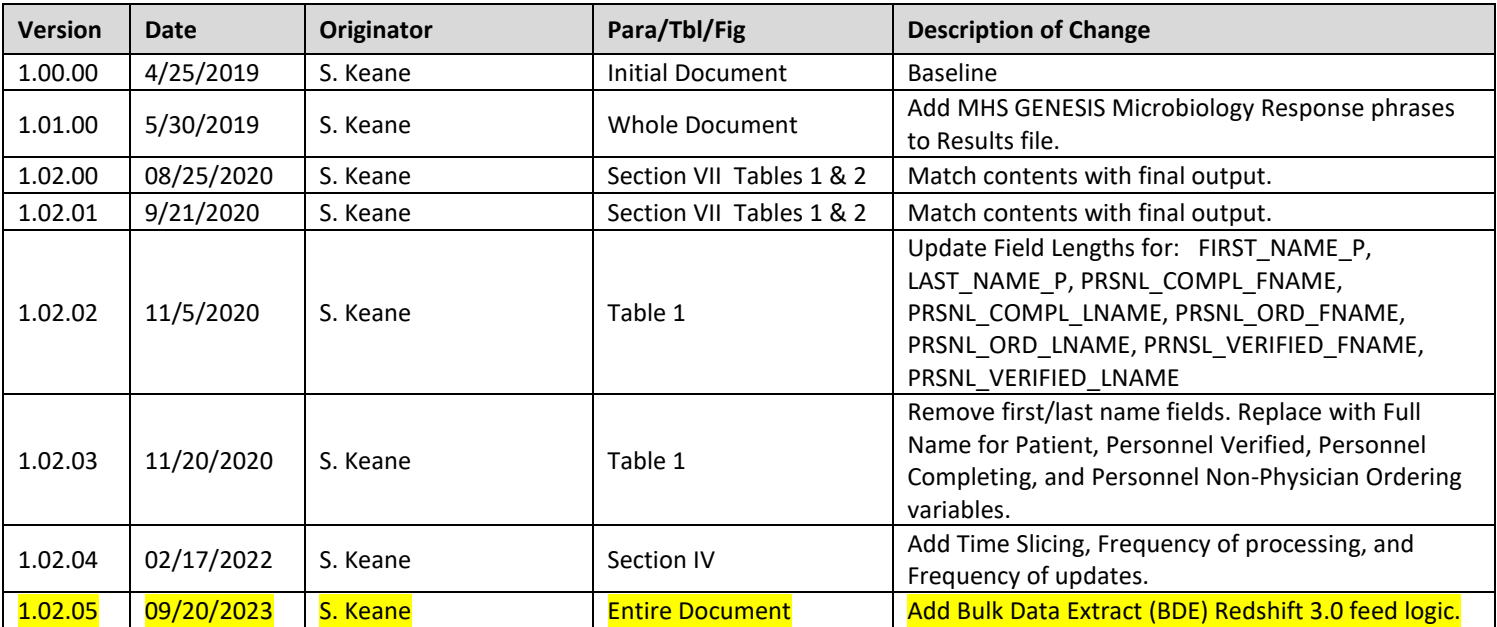

# **MHS GENESIS Microbiology Results and Susceptibility Tables**

### **I. BACKGROUND**

This specification describes the process required to create the Military Health System (MHS) Data Repository (MDR) GENESIS Microbiology Result and Susceptibility tables based on data received from Cerner PowerInsight Enterprise Data Warehouse (PI-EDW) feeds to the MDR and the MIP Redshift 3.0 feeds.

# **II. SOURCES**

The source data files used to create the MHS GENESIS Microbiology Result and Susceptibility tables are extracted from the MHS GENESIS PI-EDW and MIP Redshift 3.0. The transfer of the raw source extracts is handled by the Solution Delivery Division (SDD) for loading into the MDR for further processing according to routine MDR operations. The format of the raw MHS GENESIS feeds to the MDR is described in the Department of Defense Healthcare Management System Modernization (DHMSM®) Program DRAFT Interface Control Document (ICD) for Bulk Data Extract (BDE).

# **III. TRANSMISSION (FILES AND FREQUENCY)**

MHS GENESIS BDE PI-EDW feeds are provided weekly and MIP Redshift 3.0 feeds are updated daily.

#### **IV. ORGANIZATION AND BATCHING**

**Source Data**: The first step in MDR processing is to batch records received from MHS GENESIS. Raw data batches are stored in /mdr/raw/genesis according to routine MDR operating procedures.

**Output Products**: The processor outputs separate SAS data sets containing all years of data. The processor performs merges and field derivations, and must incorporate updates to records across raw data extracts. The output datasets results.sas7bdat and suscept.sas7bdat will be stored in the following directory: /mdr/pub/genesis/laboratory/results/mb/results.sas7bdat

#### /mdr/pub/genesis/laboratory/results/mb/suscept.sas7bdat

**Time slicing**: Data are organized into fiscal year files. The Fiscal Year is determined by DATE\_COMPELETE.

**Frequency of processing**: Data are harvested weekly. Raw data batches are harvested, processed, and appended/updated to the master file. If data are received from a fiscal year not being processed that month, they will be held to batch with all other data received prior to that fiscal year's next update batch.

### **Frequency of updates**:

#### **Current FY**: Weekly.

**Prior FY**: Weekly for one quarter (October, November, and December) then semiannually (April, October).

**All years prior to prior FY**: Annually (October) or on an as needed basis when data corrections or updates are required.

**Archiving (APUB)**: Use routine archiving rules and procedures of the MDR.

**Receiving Filters**: There are no receiving filters.

MHS GENESIS Microbiology Result and Susceptibility tables will contain result-records for orders in the MHS GENESIS Laboratory table where Activity Type = "Microbiology". Select result records that match order records on primary key. All records were provided with the initial batch of data. Thereafter, new and changed records are sent each week.

#### **V. UPDATE PROCESSES**

New raw feeds contain either insert or update records. These records shall be used to update the master The processor shall delete duplicates before updating the table. Duplicate records, defined as those with the same primary key. When choosing among duplicate records, the processor shall select the record with the most recent value for the variable: UPDT\_DT\_TM (update date/time (UPDT\_DT\_TM) for multiple of records with the same primary key. Table A lists the final two (2) datasets and each table's primary key. ORDER\_SK is used to link the tables.

#### **Table A: Final Datasets**

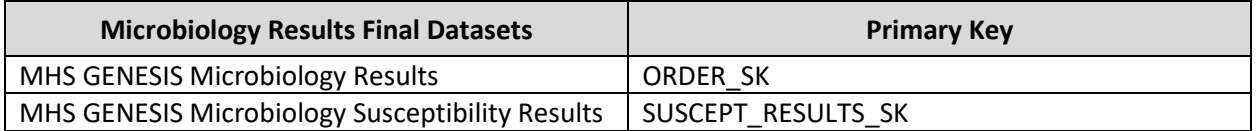

#### **VI. FILE MERGES**

Tables B and C describe the data merges that are necessary to append many of the fields in the MHS GENESIS Microbiology Result and Susceptibility files.

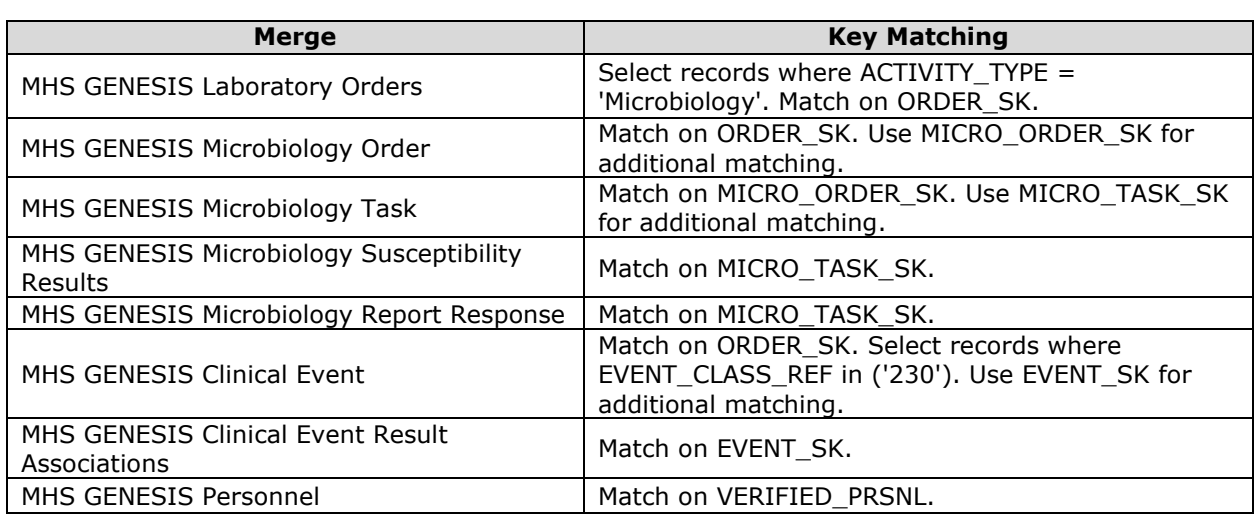

#### **Table B: File Merges from PI-EDW Source Tables**

#### **Table C: File Merges from MIP Redshift 3.0 Source Views**

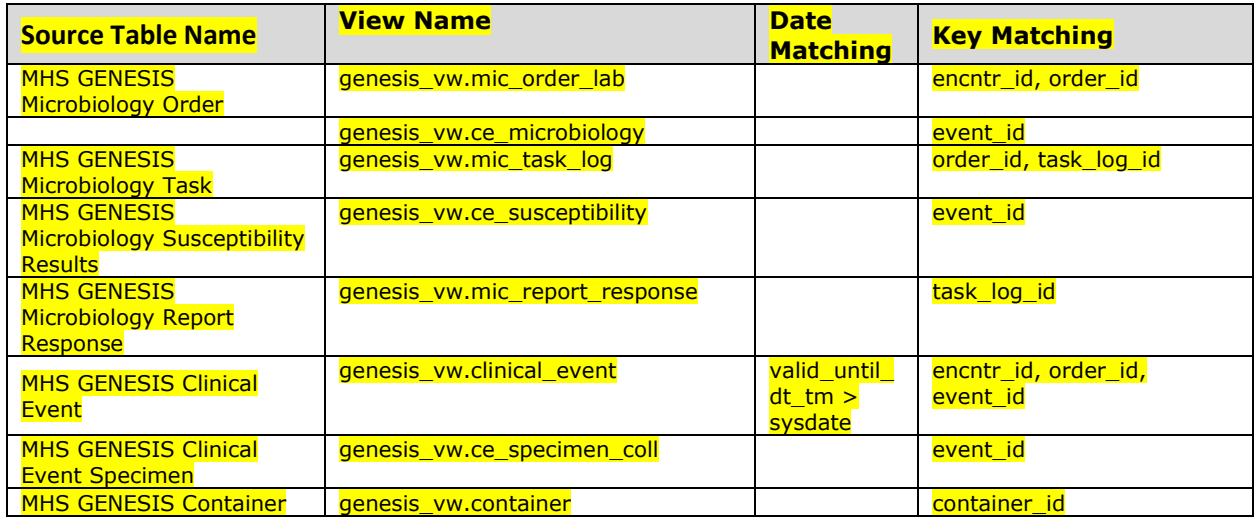

#### **VII. FILE LAYOUT**

Table 1 describes the file layout and derivation rules for the MHS GENESIS Microbiology Results file. Unless specified, business rules apply to both source tables. Listed by Source table then by Variable Name.

#### **Table 1 MHS GENESIS Microbiology Results**

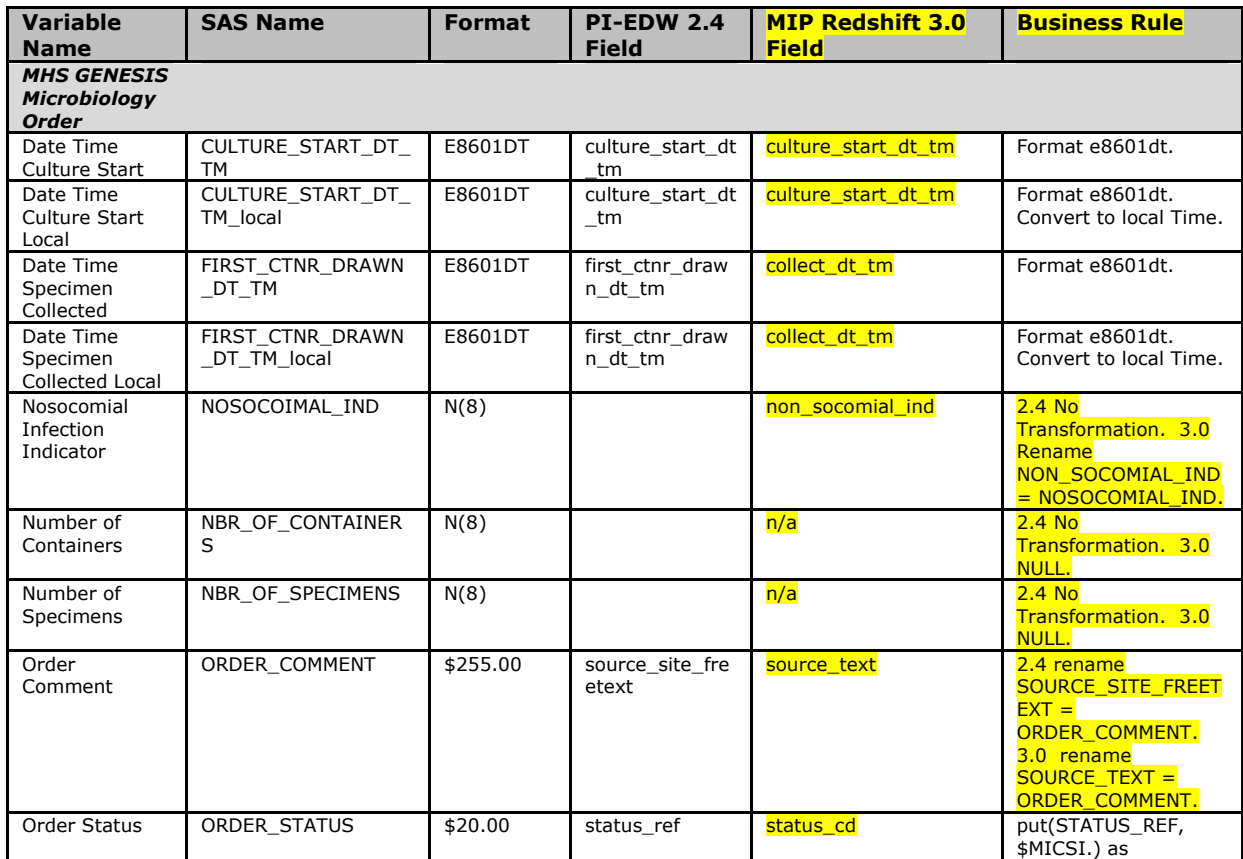

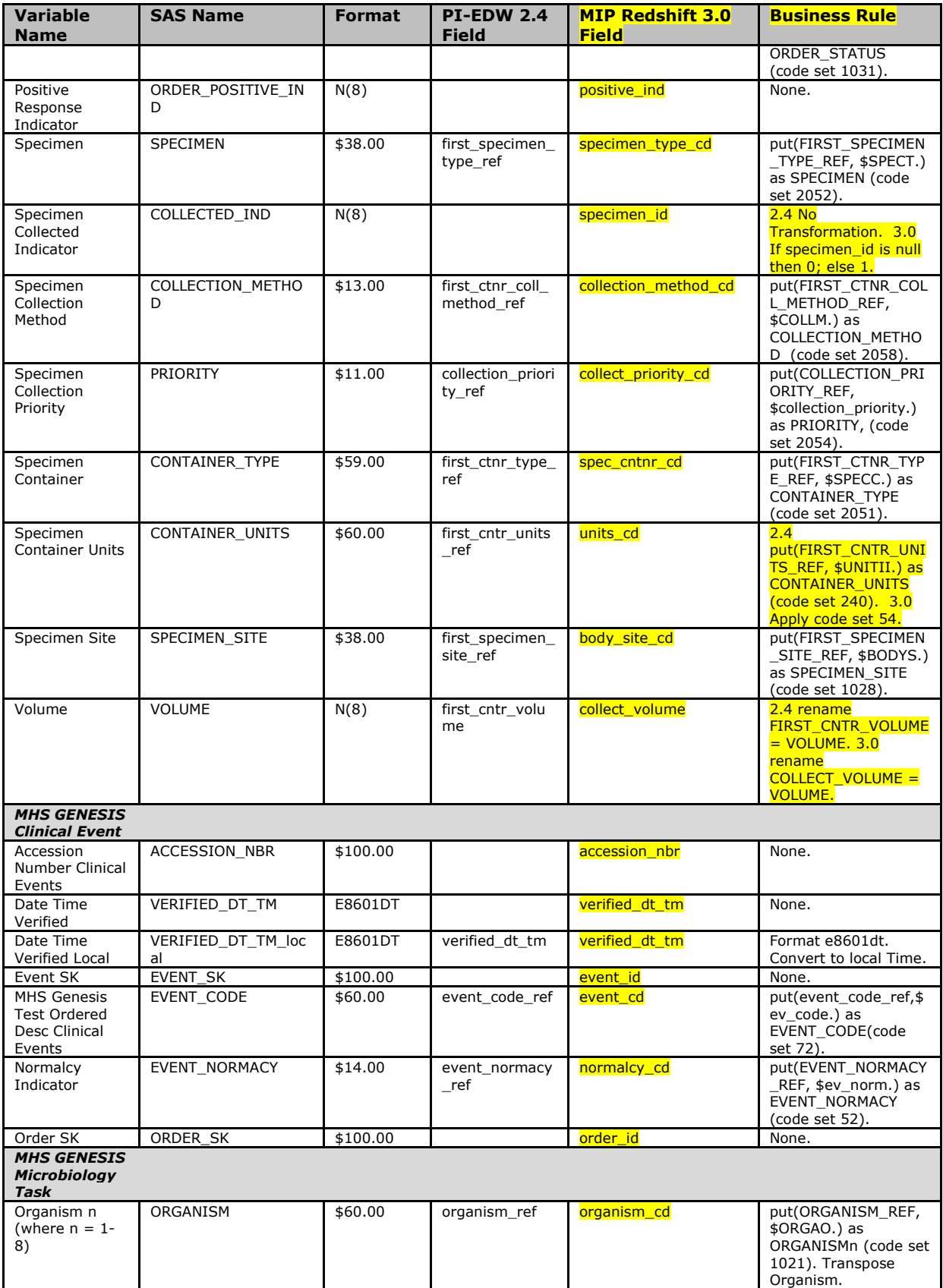

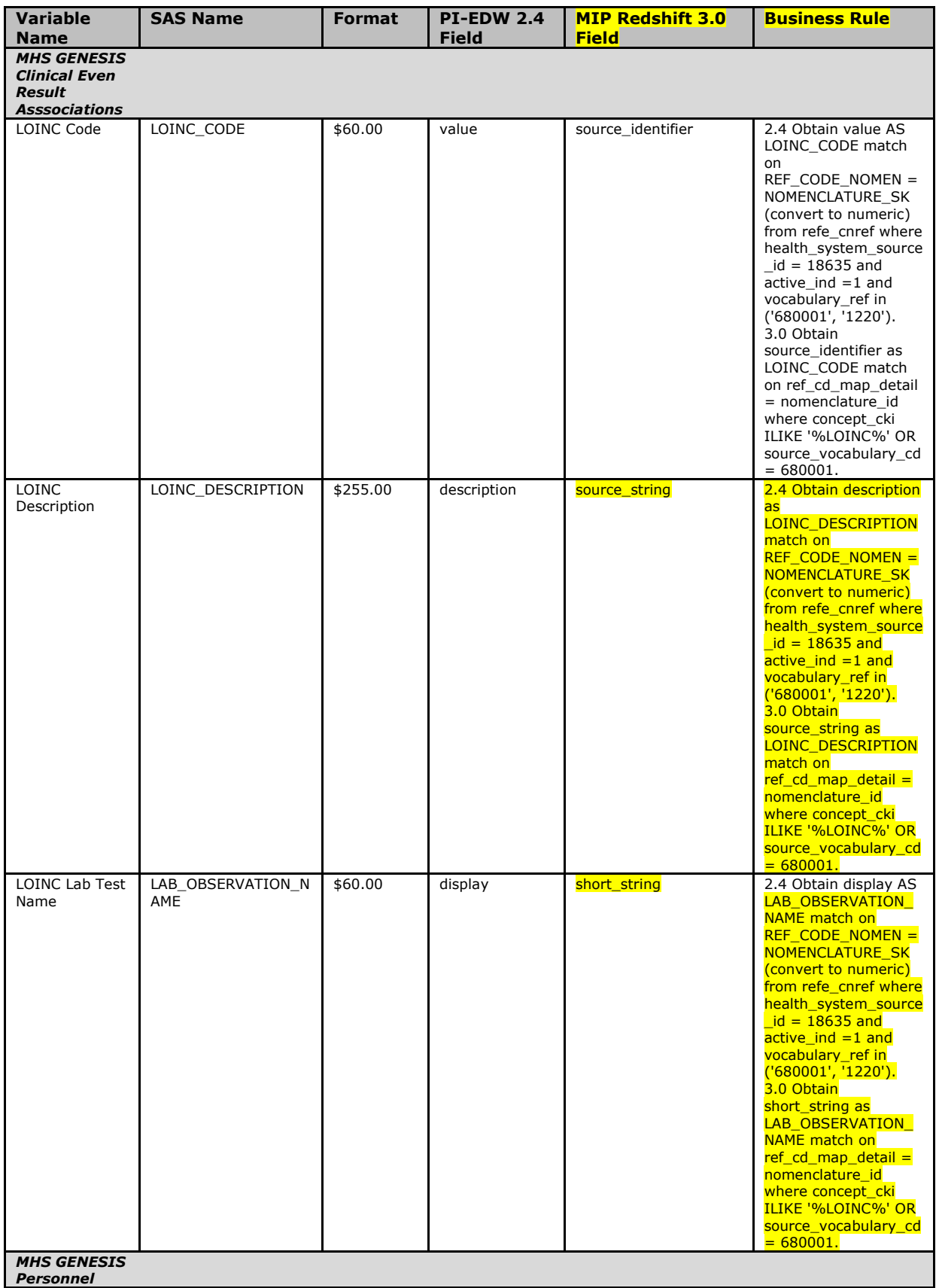

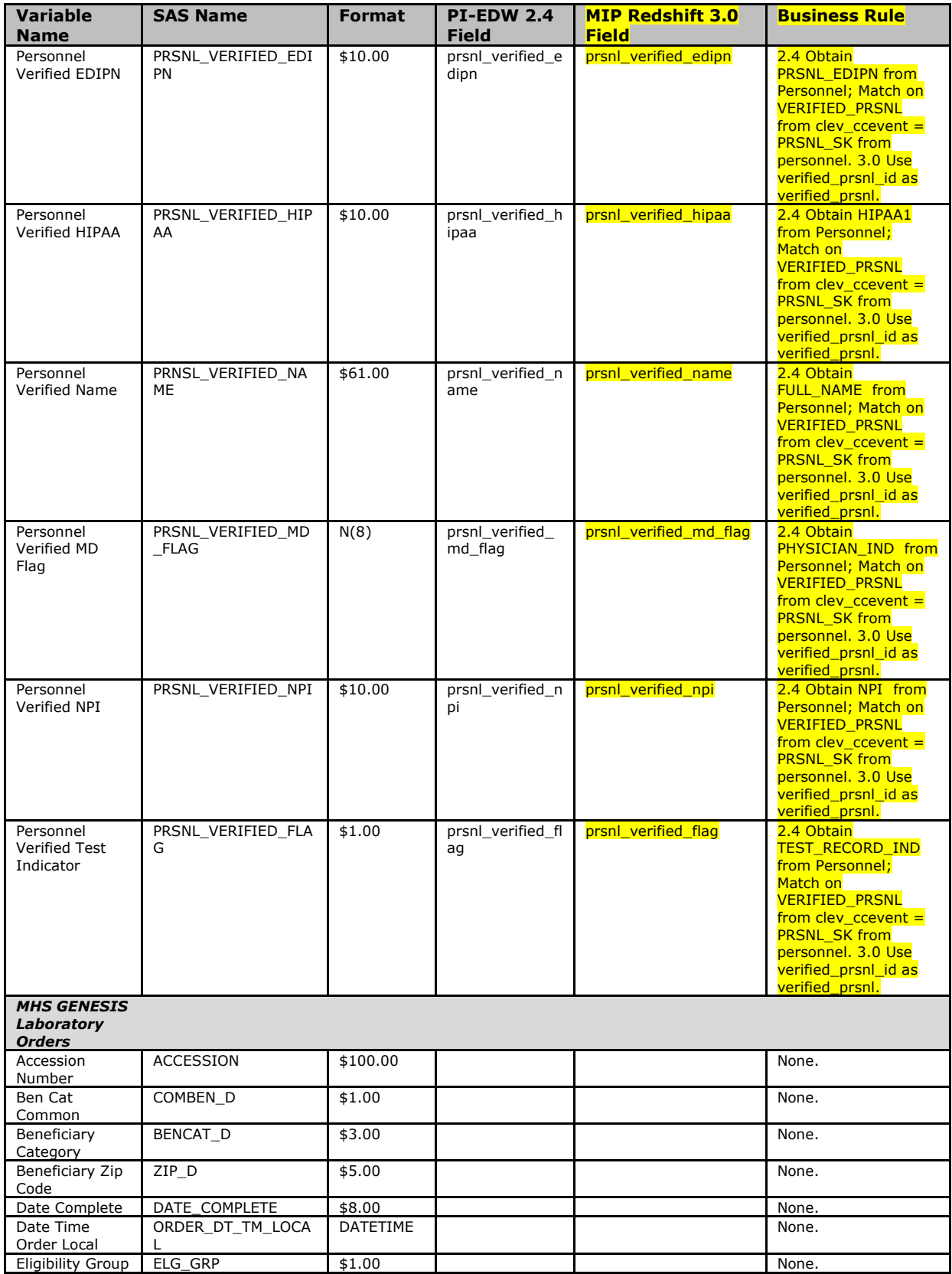

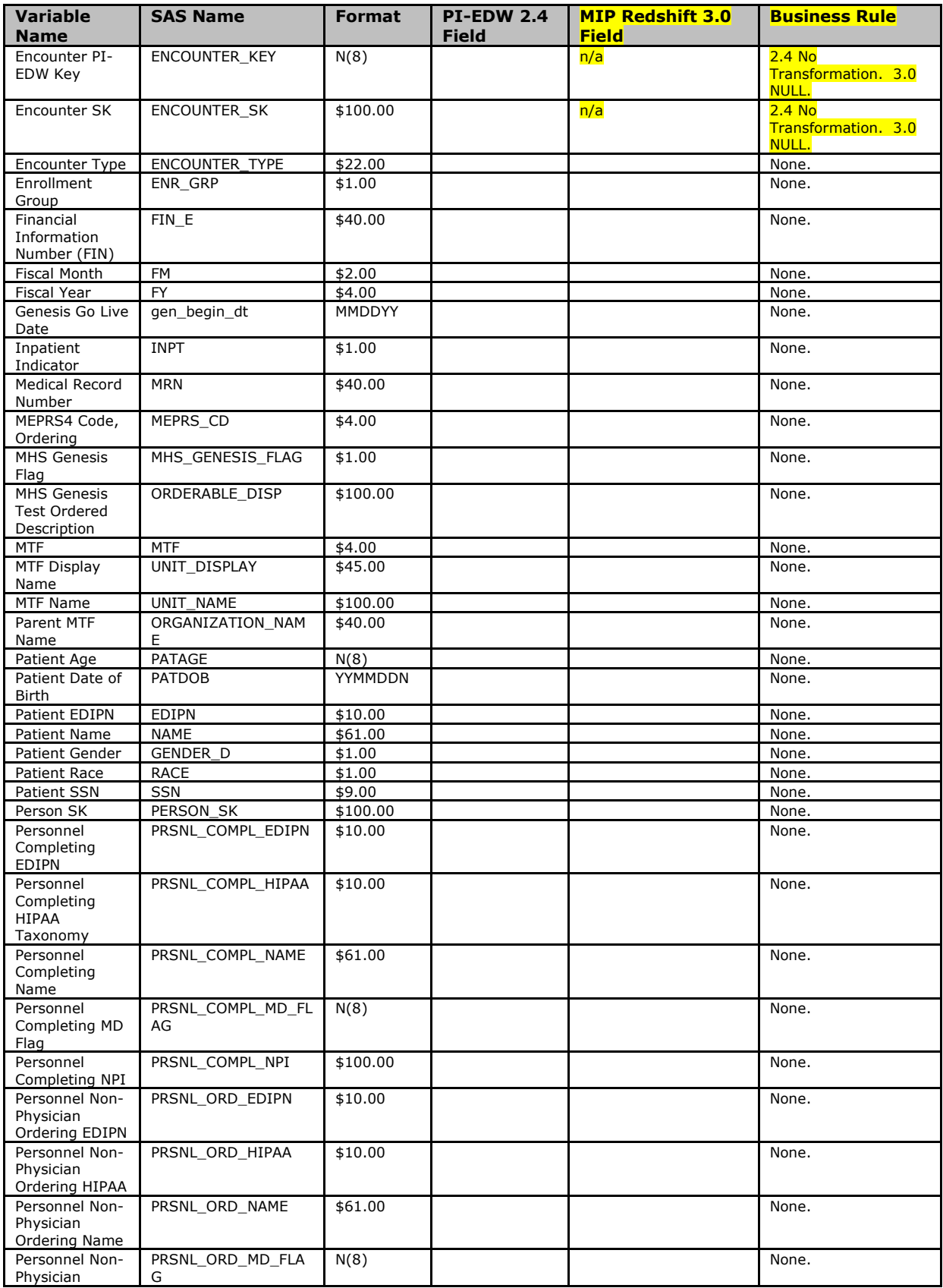

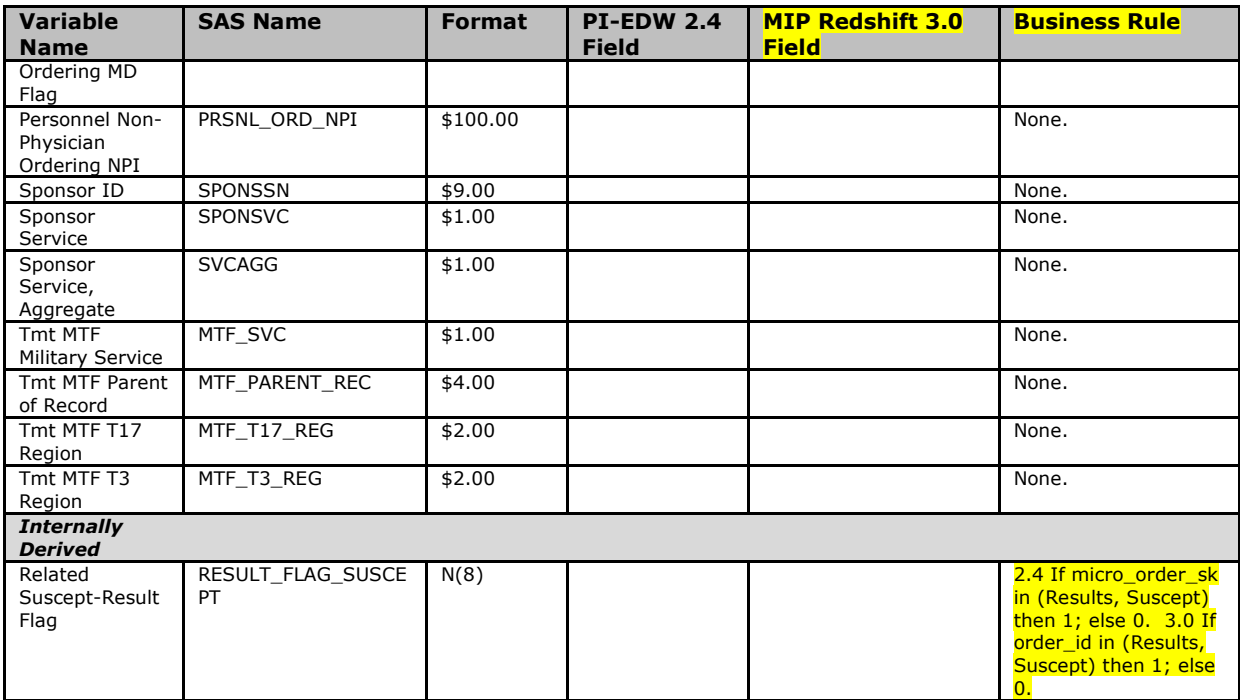

Table 2 describes the file layout and derivation rules for the MHS GENESIS Microbiology Susceptibility file.

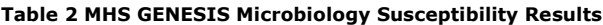

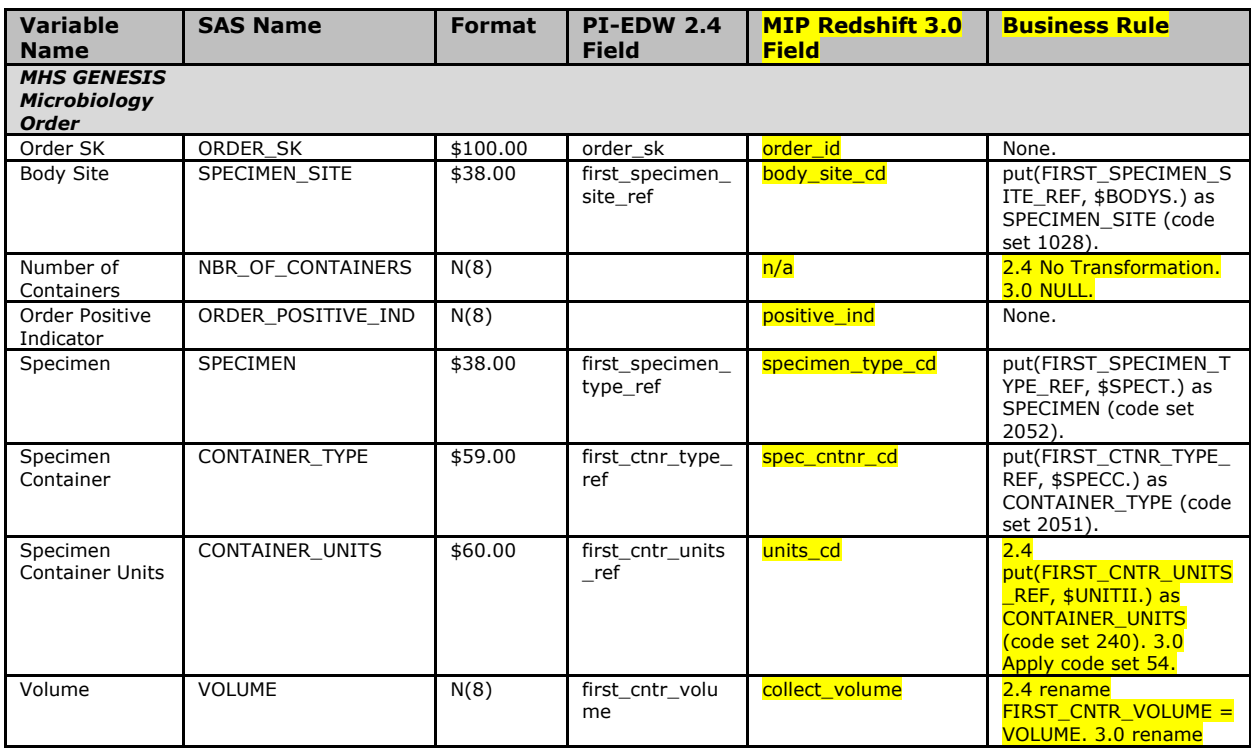

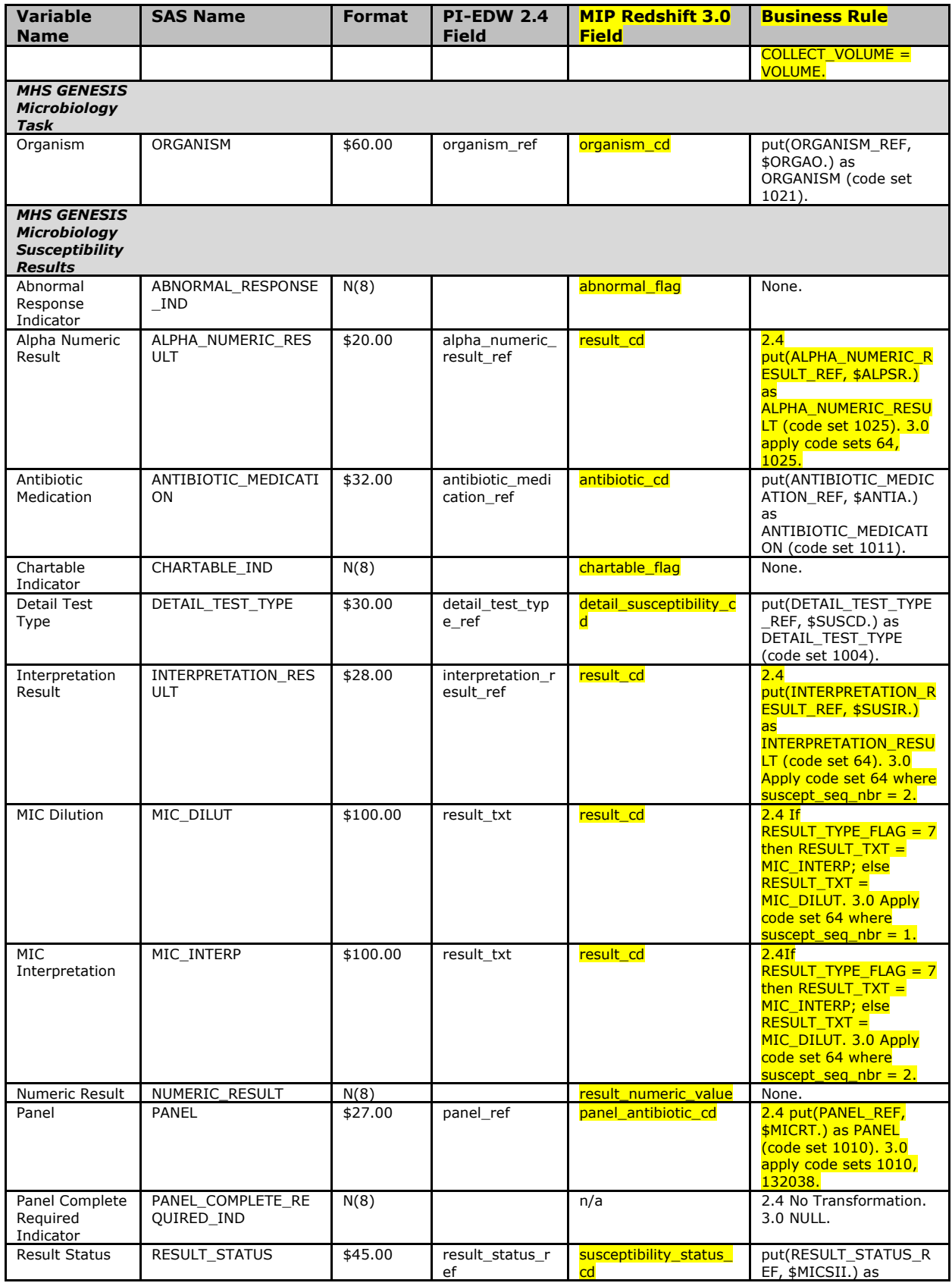

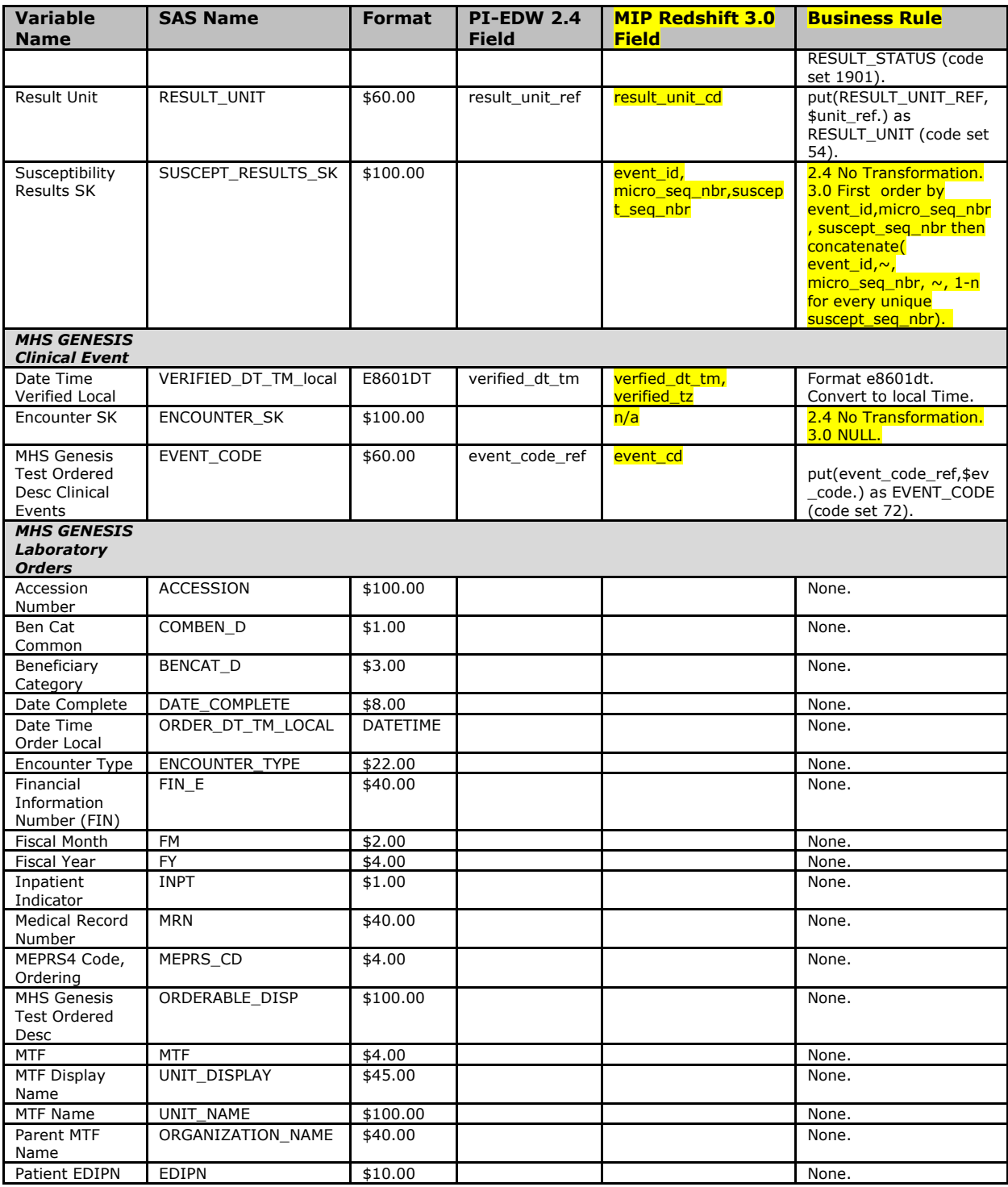

# **VIII. EXCLUSIONS**

Here are the conditions required to exclude and/or remove records from the MHS GENESIS Microbiology Results and Susceptibility files. If any of the following conditions are met, either delete the record or output to an error file. If primary key is missing or zero.